# **PGI** *Release 0.0.11.1*

December 31, 2016

# **Contents**

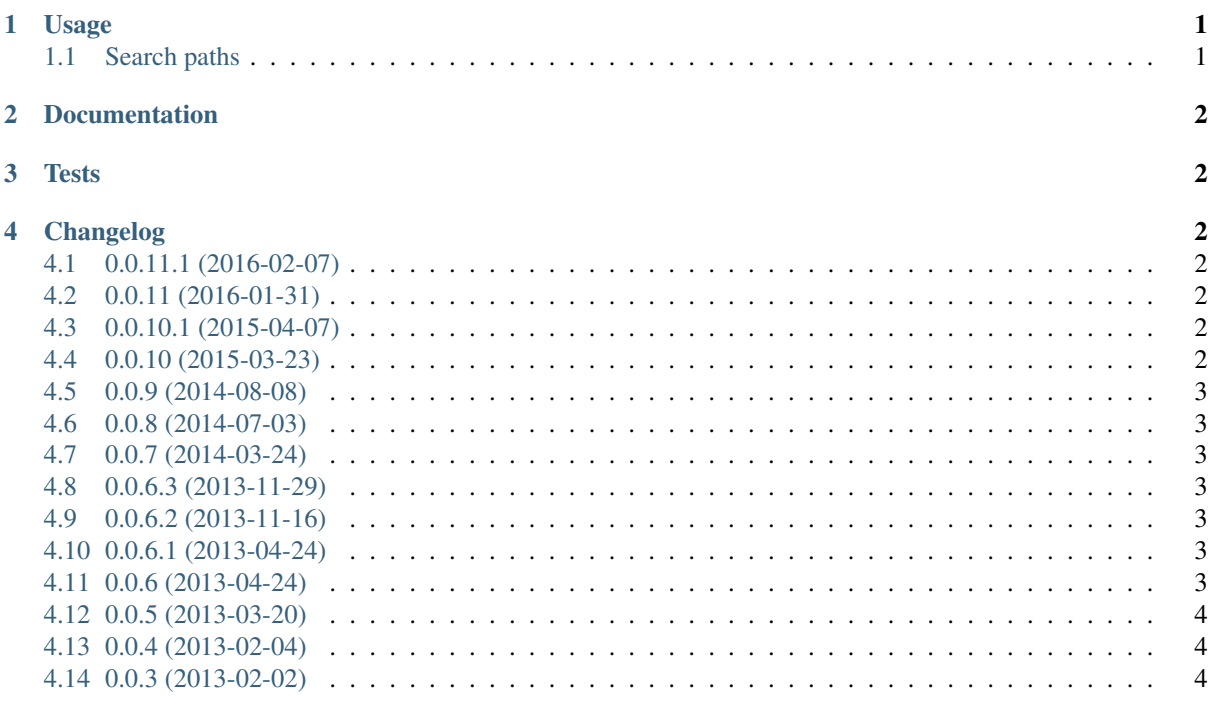

GObject Introspection bindings written in pure Python using [ctypes](http://docs.python.org/2/library/ctypes.html) and [cffi](http://cffi.readthedocs.org/en/latest/) (optional). API compatible with [PyGObject.](http://git.gnome.org/browse/pygobject/)

#### Development Status:

WARNING: Lots of things are not implemented/supported.

See the 'examples' directory for working examples. Anything else will probably not work.

Code: <https://github.com/lazka/pgi>

License: LGPL 2.1+

#### Requirements:

- [CPython](http://www.python.org/) 2.7 or [CPython](http://www.python.org/) 3.3+ or [PyPy](http://pypy.org/) 1.9+ or [PyPy3](http://pypy.org/) 2.3+
- [libgirepository](http://git.gnome.org/browse/gobject-introspection/) 1.0
- [cffi](http://cffi.readthedocs.org/en/latest/) 0.8+ (optional, but needed for tests)

• [cairocffi](http://pythonhosted.org/cairocffi/) 0.4+ (optional, for cairo support)

# <span id="page-1-0"></span>**1 Usage**

**from** pgi.repository **import** Gtk**,** GObject

or (preferred)

```
import pgi
pgi.install_as_gi()
from gi.repository import Gtk, GObject
```
### <span id="page-1-1"></span>**1.1 Search paths**

Typelibs will be loaded from paths in the environment variable *GI\_TYPELIB\_PATH* and */usr/lib/girepository-1.0/*. Shared libraries from paths in *LD\_LIBRARY\_PATH* and the default system search paths (see dlopen(3)).

# <span id="page-1-2"></span>**2 Documentation**

#### PGI docs:

• <https://pgi.readthedocs.org>

#### Autogenerated GI docs:

- <https://github.com/lazka/pgi-docgen>
- <http://lazka.github.io/pgi-docs>

# <span id="page-1-3"></span>**3 Tests**

- *./setup.py test* will run unit tests using PGI and PyGObject
- *./setup.py test –pgi-only* to skip PyGObject tests
- *./setup.py test –filter=StructTest* to run tests which include *StructTest* (regexp)

*./tests/libs/* includes additional libraries that will be used for testing if present. Call *make* in *./tests/libs/* to build them.

- *./setup.py quality* will run pep8 and pyflakes tests
- *./setup.py coverage* will create a test coverage report

# <span id="page-1-4"></span>**4 Changelog**

### <span id="page-1-5"></span>**4.1 0.0.11.1 (2016-02-07)**

• Fix sdist (Sunil Mohan Adapa) [pr 30]

#### <span id="page-1-6"></span>**4.2 0.0.11 (2016-01-31)**

- Various fixes..
- Oldest supported Ubuntu is now 14.04 (was 12.04)

#### <span id="page-2-0"></span>**4.3 0.0.10.1 (2015-04-07)**

• fix tests

#### <span id="page-2-1"></span>**4.4 0.0.10 (2015-03-23)**

- Fix lib filenames using OS X (Benjamin Henne) [pr 16]
- Reduce PyGObject overrides diff
- tools: new tdump tool to print the typelib content as json
- docs: GArray return, GList out args, Unichar fields, GError fields, GStrv
- docs: include signal owner type in signal signature

#### <span id="page-2-2"></span>**4.5 0.0.9 (2014-08-08)**

- Memory leak fixes (Petter Waller)
- Work around for broken Poppler.Page.get\_text\_layout (Petter Waller)
- Some small fixes/improvements

#### <span id="page-2-3"></span>**4.6 0.0.8 (2014-07-03)**

- Support for PyPy3
- Improved error messages (in generated code)
- Use namedtuple-like for multiple return values [\(https://bugzilla.gnome.org/show\\_bug.cgi?id=727374\)](https://bugzilla.gnome.org/show_bug.cgi?id=727374)
- Remove Gst overrides to match PyGObject
- Some minor compatibility fixes, performance improvements

#### <span id="page-2-4"></span>**4.7 0.0.7 (2014-03-24)**

- Python 3 support
- Clutter overrides removed to match PyGObject
- Implement GObject.list\_properties
- Multiple docstring fixes for pgi-docgen
- Expose callback types as dummy functions with docstrings
- Sync GLib overrides with PyGObject trunk

#### <span id="page-2-5"></span>**4.8 0.0.6.3 (2013-11-29)**

- Marshalling fixes: GList[int], gunichar, foreign structs, cairo.Surface,
- Match pygobject signatures for functions taking a callback
- Docstring improvements (needed for pgi-docgen)

#### <span id="page-2-6"></span>**4.9 0.0.6.2 (2013-11-16)**

• Various fixes for new cffi/pygobject releases

# <span id="page-3-0"></span>**4.10 0.0.6.1 (2013-04-24)**

• Fix packaging

# <span id="page-3-1"></span>**4.11 0.0.6 (2013-04-24)**

- Basic cairo support (using cairocffi)
- Faster object creation
- Basic argument marshaling with signals
- New API documentation: <http://lazka.github.io/pgi-docs/>

# <span id="page-3-2"></span>**4.12 0.0.5 (2013-03-20)**

• Various fixes

### <span id="page-3-3"></span>**4.13 0.0.4 (2013-02-04)**

• Various fixes

# <span id="page-3-4"></span>**4.14 0.0.3 (2013-02-02)**

• Initial release